## **3 Steps** to Completing a PBI (for a developer's eyes only)

## READY

- 1. Take the next PBI that was approved by the Product Owner
- 2. Is the PBI "Ready"?

Check your PBI against your Definition of Ready. "Ready" PBIs must have Acceptance Criteria. A good Definition of Ready also encourages a test first mentality in requirements e.g. Use Spec Flow (Given, When, Then) and/or create Test Cases and Test Steps first.

- 3. Attach and copy the Product Owner's email into the Acceptance Criteria (as per Do you attach and copy emails to the PBI?).
- 4. Email notification to the Product Owner use the @ mention rule
- 5. Break down your PBI into Tasks
- 6. Don't forget to make a Task for testing!

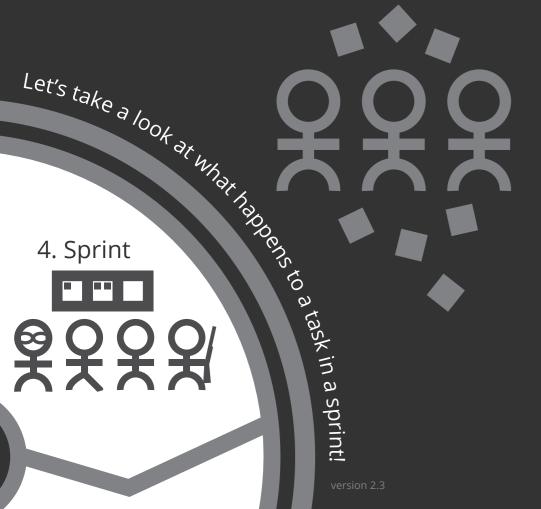

## CODE

- 1. From the PBI, create a new branch (so that your work is automatically tagged to the PBI)
- 2. On the Kanban Board, move your Task into "In Progress"
- 3. Checkout your new branch and start coding!
- 4. Code, code, code... (Red, Green, Refactor)
- 5. Push your changes, open a Pull Request
- 6. If you want feedback early, record a "done" video E.g. Snagit

3 DONE

Is the PBI "Done"? Check your Definition of Done, and then the Tester:

- 1. Open a Pull Request
- Get another engineer in your team to do an "over the shoulder" check of the code
- 3. Use Microsoft's "Test and Feedback" Chrome extension to test the app
- 4. Make changes based on feedback (and then get more feedback)
- 5. Complete the Pull Request! Merge changes to master, this automatically deploys (to either Test, Staging or Prod based on process maturity)
- 6. Email notification to the Product Owner send a Done Email. Big items should have a Done Video.

Congrats. Your PBI is now ready to be demonstrated during your Sprint Review!

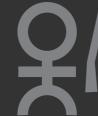

ĊI.

Û

民

둼

۵.

-

ssw / SSW

D, SSW.

Taskboard

369

content (China)

🕒 Ba

State

Effort

China

4013 Notifica

Navigat

Ħ

⊞

| Induction /                               | Boards / Sprints<br>am ∨ ☆ x <sup>R</sup><br>pacity   + New Work Item ∨<br>To Do In |         |            |
|-------------------------------------------|-------------------------------------------------------------------------------------|---------|------------|
| nduction Tea                              | am v 🛪 🕾                                                                            |         |            |
| Backlog Cap                               | pacity $ $ + New Work Item $\vee$                                                   | er (    | Ď,         |
| all                                       | To Do In                                                                            | Ĩ,      | 5          |
| 5 Show dynamic<br>ased on user roles      | ••• 😫 40187 do it                                                                   |         |            |
| y Sanders<br>Committed<br>32<br>For Barry | Edit title Move to iteration X Delete New branch                                    | -       |            |
| 7 BUG   Badge<br>on on New<br>m           | Do exploratory testing<br>Print                                                     |         | <b>1</b> 5 |
| Details   Edit/D                          | Delete                                                                              | tails - | dele<br>O  |
| Effort 4                                  | +                                                                                   |         |            |
|                                           |                                                                                     |         |            |

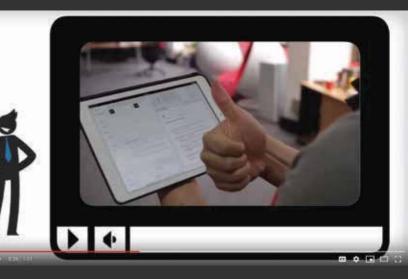

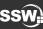